## Inventory Report of Assets

Last Modified on 03/31/2020 12:51 pm EDT

/\*shows a list of all assets in inventory, their current status and if they're out on a booking. The report is sorted by group so you can easily separate it out into different reports as you see fit. This prevents you from having to run the query many times with different group codes.\*/

You can execute this query using Excel Query Builder in RentalPoint.....

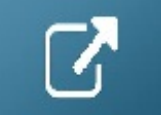

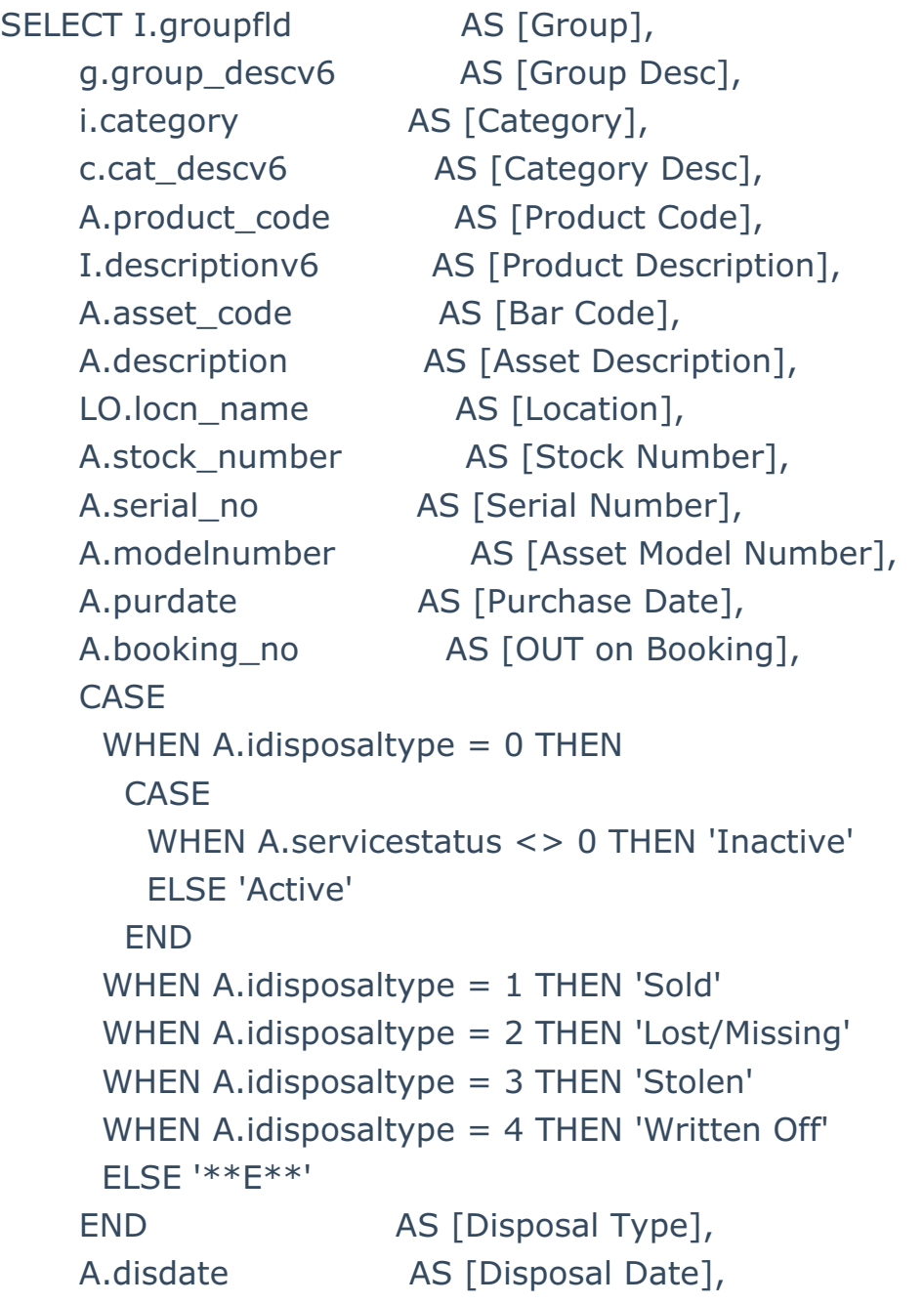

```
CASE
     WHEN A.servicestatus = 1 THEN 'Out for Maintenance'
     WHEN A.servicestatus = 2 THEN 'Permanently Out of Service'
     WHEN A servicestatus = 0 THEN
      CASE
        WHEN A.idisposaltype <> 0 THEN 'Inactive'
        ELSE 'In Service'
      END
     ELSE '** E **'
    END AS [Service Status],
    Isnull(M.datef, '') AS [Entry Date],
    Isnull(MN1.textline, '') AS [Faults],
    Isnull(MN2.textline, '') AS [Repair Details],
    Isnull(M.labour, '') AS [Labor Charge],
    Isnull(M.material, '') AS [Material Charge],
    Isnull(M.reference, '') AS [Maintenance Reference],
    CASE
     WHEN M.assetstatus = 0 THEN 'Damaged'
     WHEN M.assetstatus = 1 THEN 'Faulty'
     WHEN M.assetstatus = '2' THEN 'Test Required'
     ELSE ''
    END [Maintenance Status]
FROM tblasset01 AS A
    LEFT OUTER JOIN tblinvmas AS I
            ON I.product code = A.product codeLEFT OUTER JOIN tblcategory AS c
            ON c.category_code = i.category
    LEFT OUTER JOIN tbllocnlist AS LO
            ON LO. locn number = A. locn
    LEFT OUTER JOIN tblgroup AS G
            ON G.group code = I.groupfdLEFT OUTER JOIN tblmaint M
            ON A.product code = M.product codeAND A.stock number = M.stock number
    LEFT OUTER JOIN tblmaintenancenotes MN1
            ON MN1. maintenanceid = M.id
              AND MN1.notetype = 0
              AND MN1. linenumber = 0
    LEFT OUTER JOIN tblmaintenancenotes MN2
```

```
ON MN2.maintenanceid = M.id
             AND MN2.notetype = 1AND MN2.linenumber = 0ORDER BY G.seqno,
     I.seq_no,
     a.stock_number
```